# **Förderbereich 2b (Spezialformular 2b)**

## **Internationale Jugendprojekte**

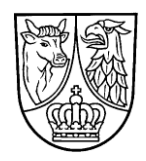

Das Antrags-Grundformular ist notwendiger Bestandteil dieses Antrages. **Antragsschluss ist 2 Monate vor Maßnahmebeginn**

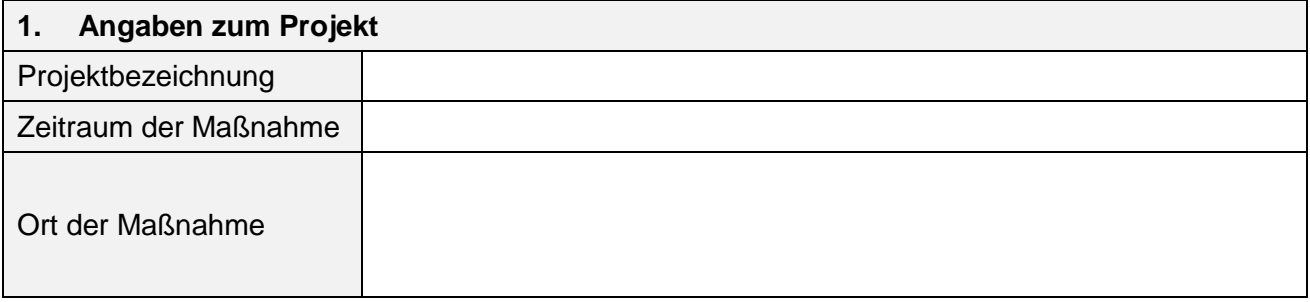

#### **2. Art und Höhe der Zuwendung**

Es erfolgt eine Anteilfinanzierung bis zu 90 % der zuwendungsfähigen Gesamtausgaben. Die Förderung wird begrenzt durch einen Höchstbetrag von 4.000,00 Euro je Projekt.

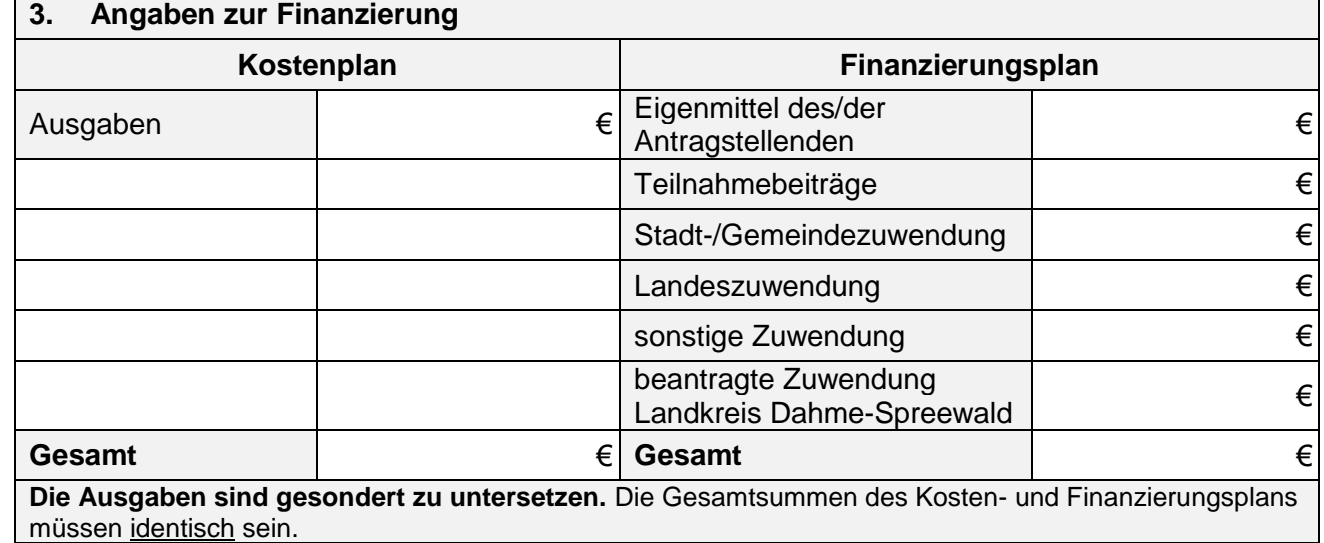

#### **4. Vorzeitiger Maßnahmebeginn**

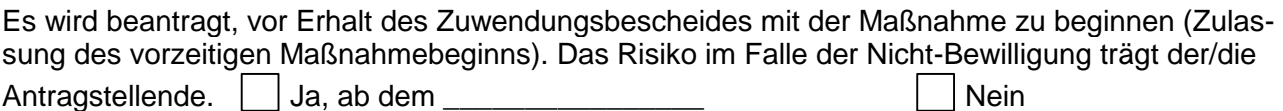

### **5. Erforderliche Anlagen zum Antrag**

Die notwendigen Anlagen zum Antrag des jeweiligen Förderbereichs der Richtlinie sind beizufügen.

- Untersetzung der Ausgaben
- Maßnahmebeschreibung
- Kooperationsverträge bei Kooperationsprojekten

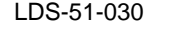

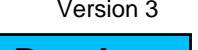